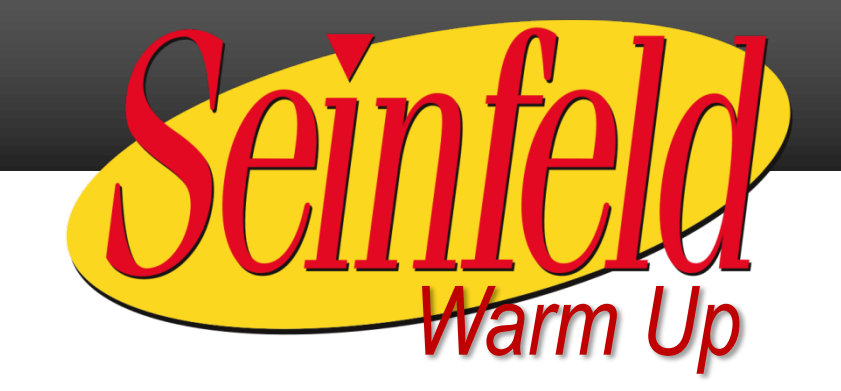

# owie Trime!

In Season 9 Episode 7 "The Slicer" of the hit 90s TV show *Seinfeld*, George discovers that, years prior, he had a heated argument with his new boss, Mr. Kruger. This argument ended in George throwing Mr. Kruger's boombox into the ocean. How did George make this discovery? <sup>1</sup> <https://www.youtube.com/watch?v=pSB3HdmLcY4>

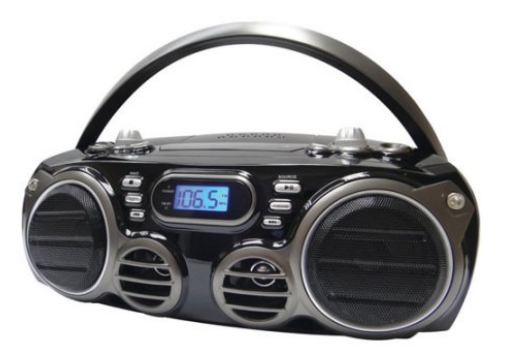

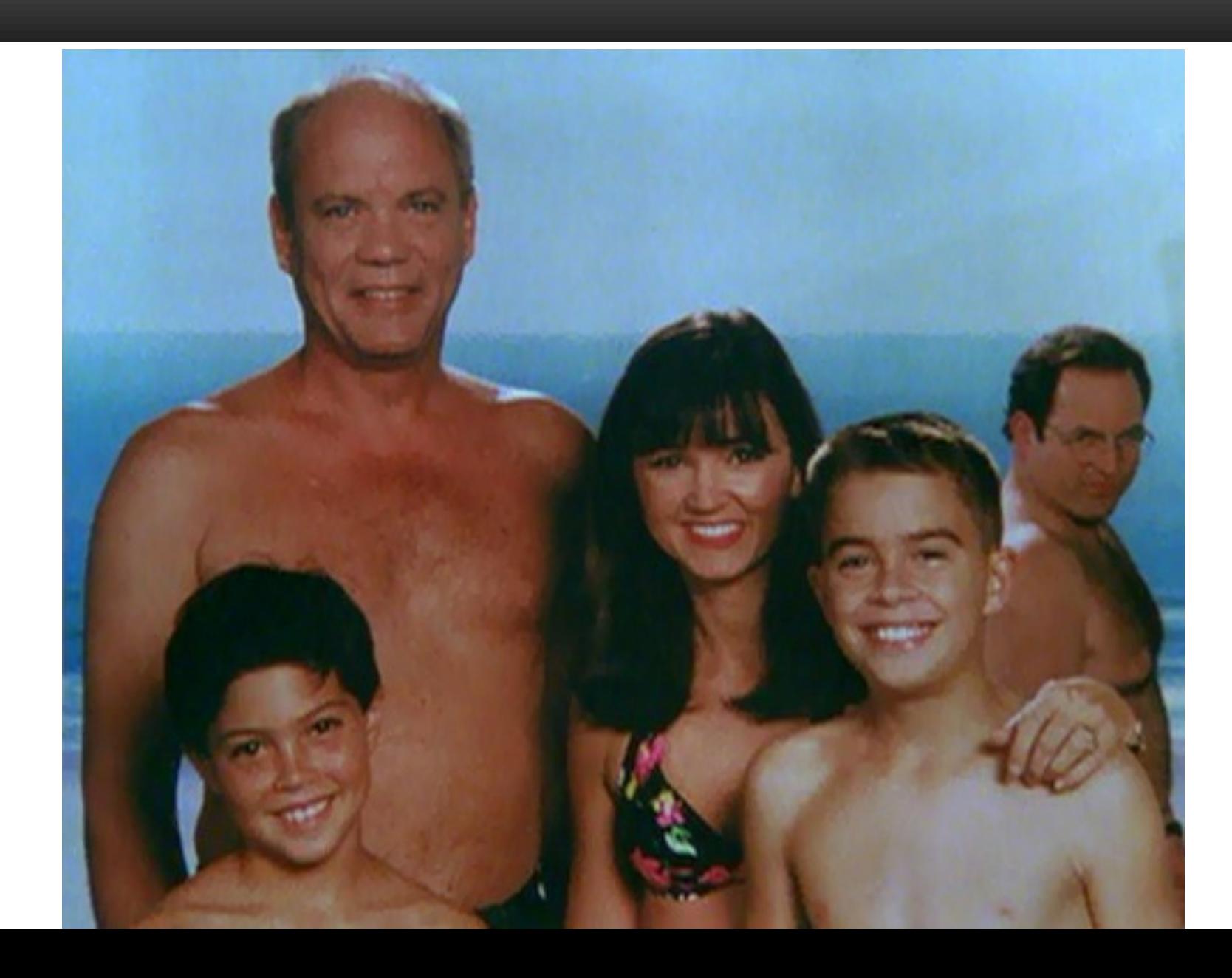

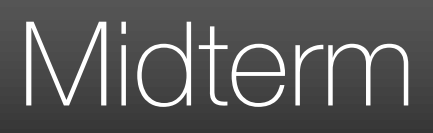

- Wednesday, March 4 in class
	- SDAC: Please schedule with SDAC for Wednesday
	- Mostly in-class with a (required) take-home portion
- Practice Midterm and Solutions on Collab
- Review Session on Panopto

## Today's Keywords

- Dynamic Programming
- Longest Common Subsequence
- Seam Carving

# CLRS Readings

- Chapter 15
	- Section 15.1, Log/Rod cutting, optimal substructure property
		- Note:  $r_i$  in book is called Cut() or C[] in our slides. We use their example.
	- Section 15.3, More on elements of DP, including optimal substructure property
	- Section 15.2, matrix-chain multiplication
	- Section 15.4, longest common subsequence (later example)

## Log Cutting

Given a log of length  $n$ A list (of length n) of prices P  $(P[i]$  is the price of a cut of size i) Find the best way to cut the log

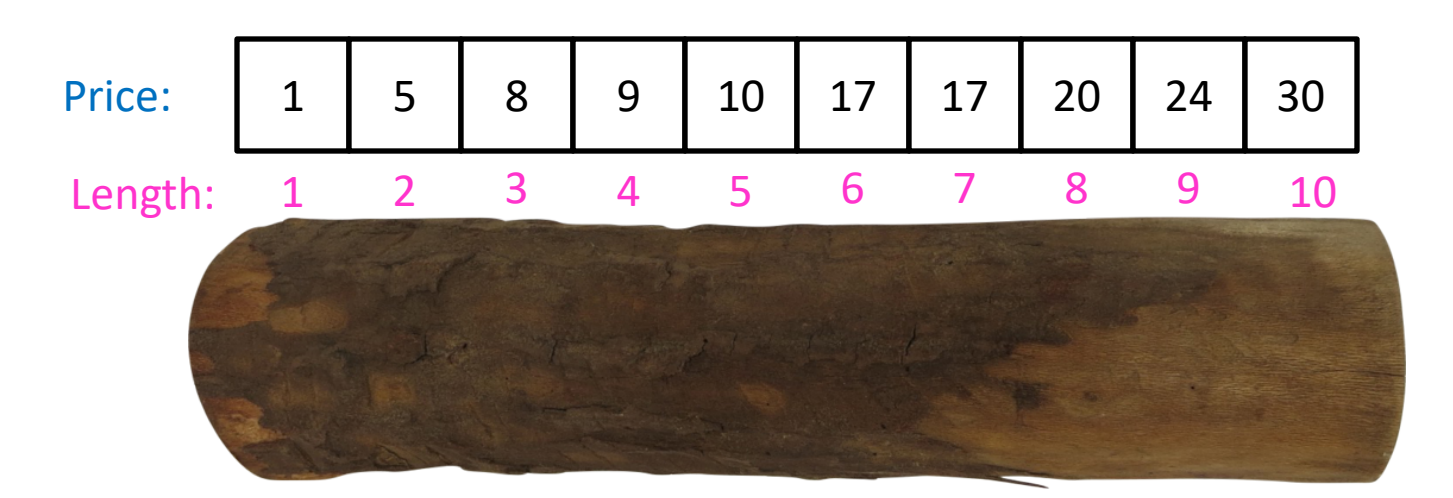

Select a list of lengths  $\ell_1, ..., \ell_k$  such that:  $\sum \ell_i = n$ to maximize  $\sum P[\ell_i]$  Brute Force:  $O(2^n)$ 

## 1. Identify Recursive Structure

 $Cut(n)$  = value of best way to cut a log of length n  $\ell_k$  $Cut(n - \ell_k)$  $Cut(n) = max$  $Cut(n - 1) + P[1]$  $Cut(n - 2) + P[2]$ …  $Cut(0) + P[n]$ **best way to cut a log of length**  $n - \ell_k$  **Last Cut**  $P[i]$  = value of a cut of length i

```
Initialize Memory C, Choices
Cut(n):
      C[0] = 0for i=1 to n:
            best = 0for j = 1 to i:
                  if best \lt C[i-j] + P[j]:
                         best = C[i-j] + P[j]Choices[i]=j Gives the size
            C[i] = bestreturn C[n]
                                         of the last cut
```
## Backtracking Pseudocode

- $i = n$ while  $i > 0$ : print Choices[i]
	- $i = i Choice[i]$

## Matrix Chaining

• Given a sequence of Matrices  $(M_1, ..., M_n)$ , what is the most efficient way to multiply them?

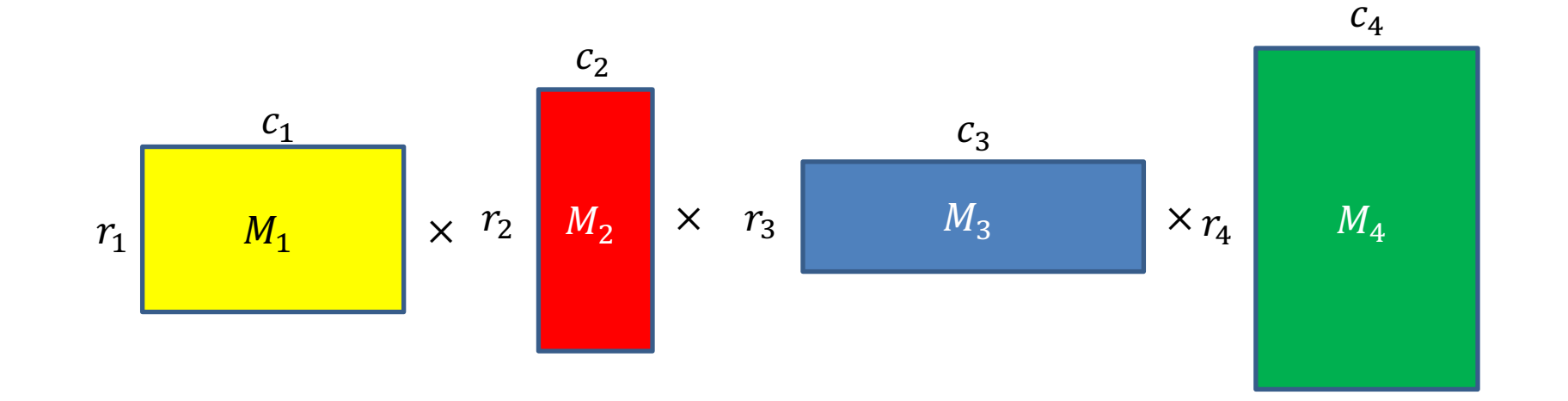

#### Order Matters!

 $c_1 = r_2$  $c_2 = r_3$ 

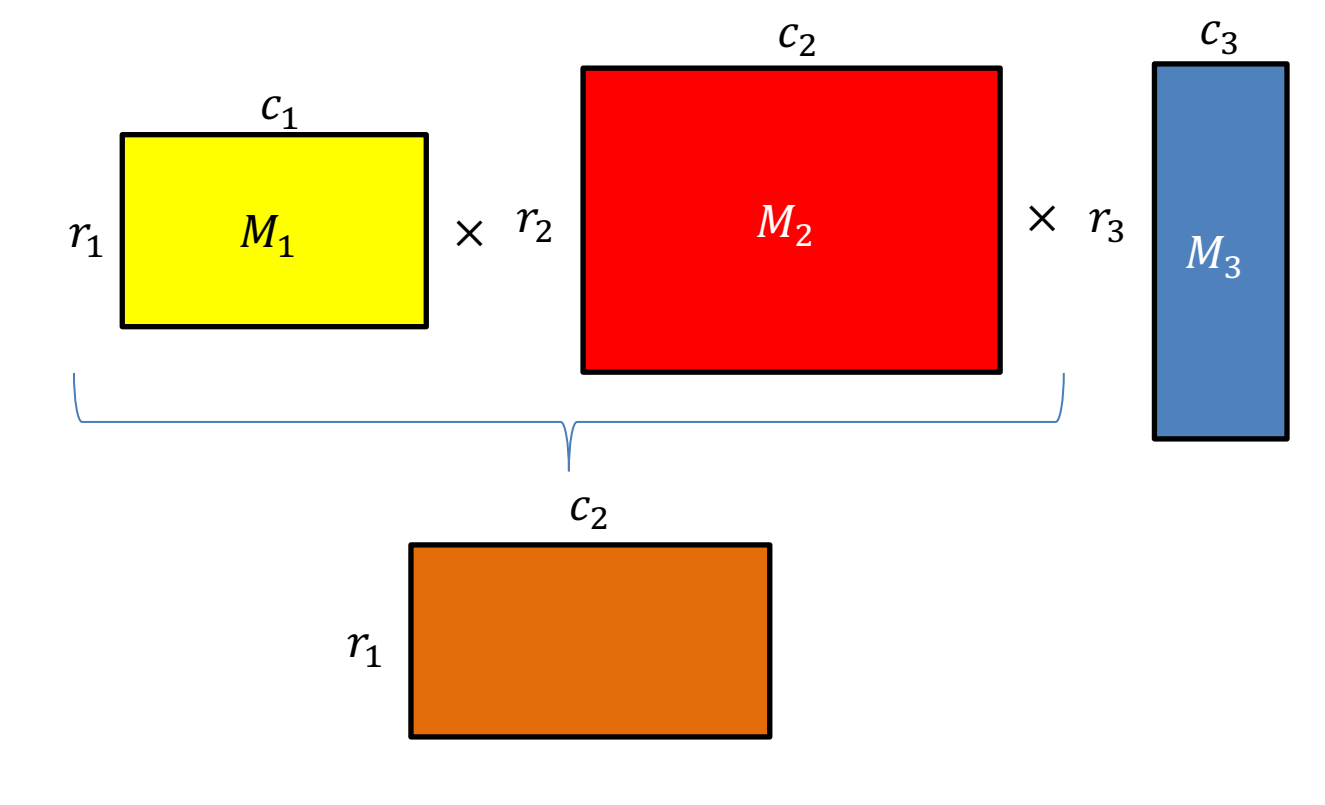

•  $(M_1 \times M_2) \times M_3$ – uses  $(c_1 \cdot r_1 \cdot c_2) + c_2 \cdot r_1 \cdot c_3$  operations

#### Order Matters!

 $c_1 = r_2$  $c_2 = r_3$ 

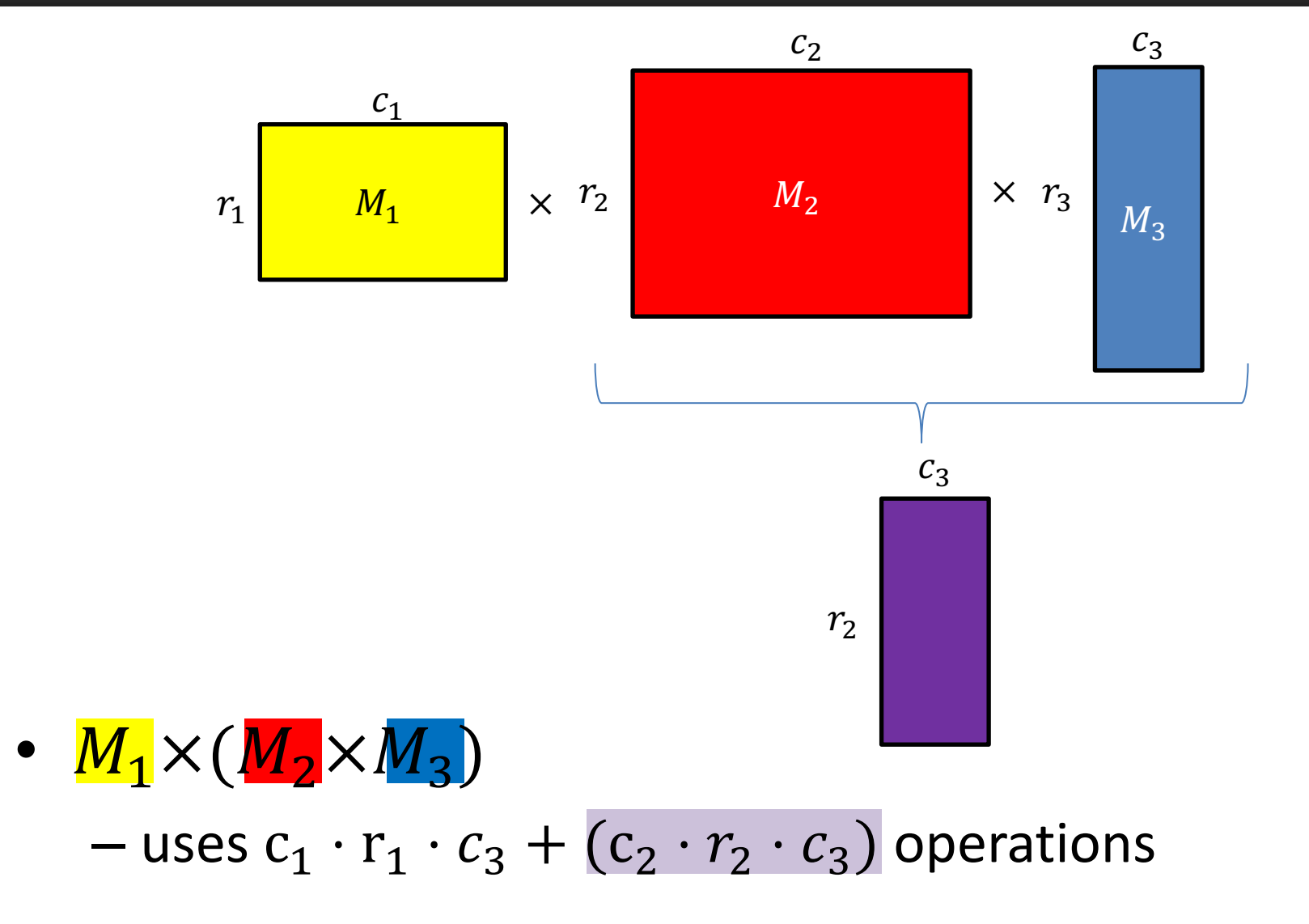

## 2. Save Subsolutions in Memory

• In general:

 $Best(i, j)$  = cheapest way to multiply together  $M_i$  through  $M_i$  $Best(1, n) = min$  — Save to M[n]  $\big| \ \ Best(2, n) + r_1 r_2 c_n$  $Best(1,2) + Best(3, n) + r_1 r_3 c_n$  $Best(1,3) + Best(4, n) + r_1 r_4 c_n$  $Best(1,4) + Best(5, n) + r_1 r_5 c_n$ …  $Best(1, n - 1) + r_1 r_n c_n$  $Best(i, j) = min$  $j-1$  $k=i$  $Best(i, k) + Best(k + 1, j) + r_i r_{k+1} c_j$  $Best(i, i) \triangleq 0$  Read from M[n] if present

## 3. Select a good order for solving subproblems

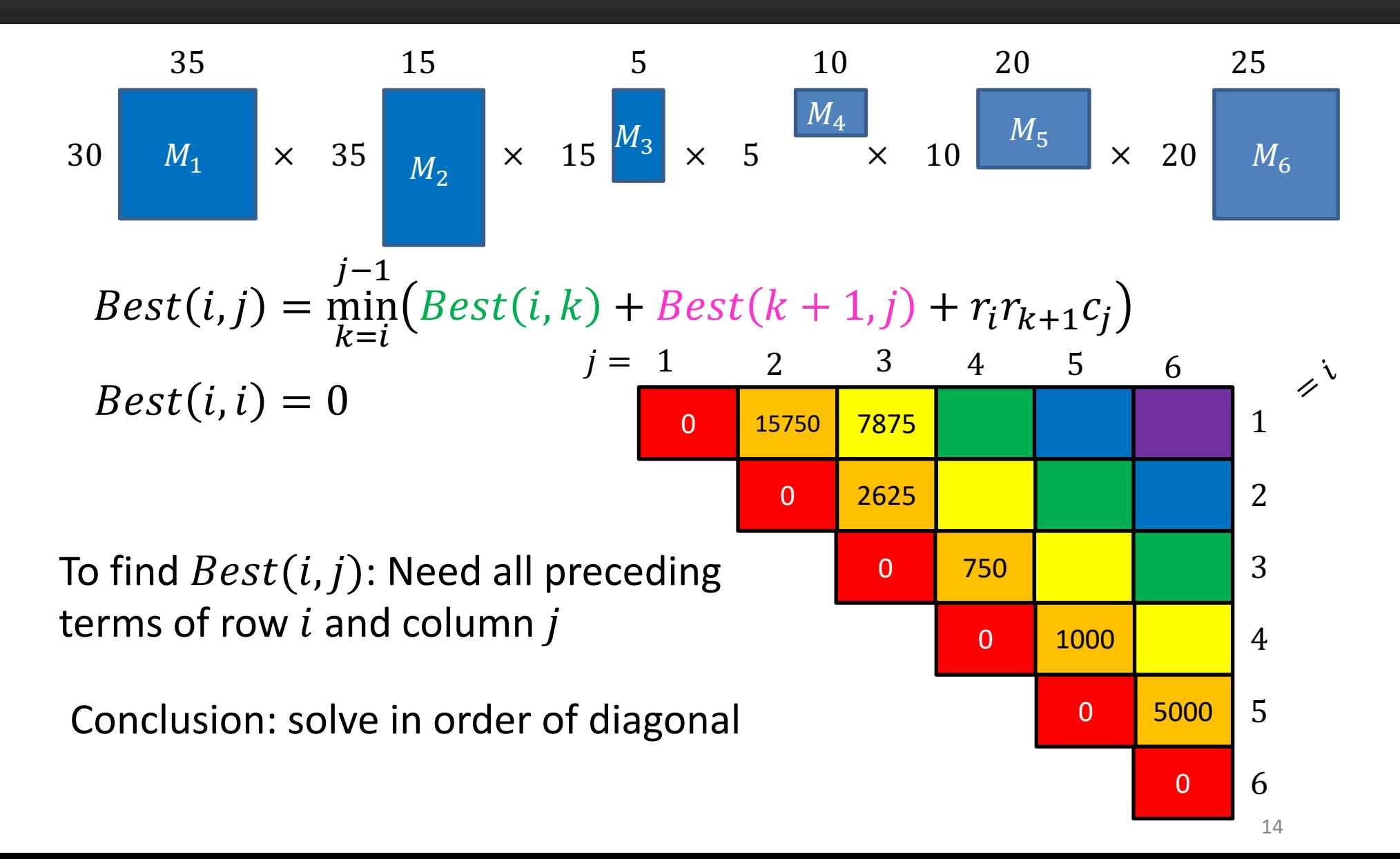

#### Generic Top-Down Dynamic Programming Soln

 $m$ em = {} def **myDPalgo**(problem): if mem[problem] not blank: return mem[problem] if baseCase(problem): solution = solve(problem) mem[problem] = solution return solution for subproblem of problem: subsolutions.append(**myDPalgo**(subproblem)) solution = OptimalSubstructure(subsolutions) mem[problem] = solution return solution

## Seam Carving

• Method for image resizing that doesn't scale/crop the image

![](_page_15_Picture_2.jpeg)

## **Seam Carving**

• Method for image resizing that doesn't scale/crop the image

Cropped Carved Carved Carved Carved Carved Carved Carved Carved Carved Carved Carved

![](_page_16_Picture_3.jpeg)

![](_page_16_Picture_5.jpeg)

![](_page_16_Picture_7.jpeg)

# Cropping

• Removes a "block" of pixels

![](_page_17_Picture_2.jpeg)

Cropped

![](_page_17_Picture_4.jpeg)

## Scaling

• Removes "stripes" of pixels

![](_page_18_Picture_2.jpeg)

Scaled

![](_page_18_Picture_4.jpeg)

![](_page_18_Picture_5.jpeg)

## Seam Carving

- Removes "least energy seam" of pixels
- <http://rsizr.com/>

![](_page_19_Picture_3.jpeg)

Carved

![](_page_19_Picture_5.jpeg)

# Energy of Pixels

Define the "interestingness" or energy of a pixel

- $e(p)$  = energy of pixel p
- Many choices
	- Ex: change of gradient (how much the color of this pixel differs from its neighbors)
		- Euclidian distance from it's direct neighbors
		- Gradient of some number of surrounding pixels
		- Difference in intensity (but not color)
	- Particular choice doesn't matter, we use it as a "black box"

#### Seams

Seam: path of pixels from the top to the bottom of the image

- One pixel per row
- Direct neighbors: vertically or horizontally

![](_page_21_Figure_4.jpeg)

Energy of Seam: Sum of the energies of each pixel

•  $\sum_{i=1}^{n} e(p_i)$  - the sum of each pixel on the seam (one per row)

## Example: Seattle Skyline

![](_page_22_Picture_1.jpeg)

# Dynamic Programming

• Requires Optimal Substructure

– Solution to larger problem contains the solutions to smaller ones

• Idea:

- 1. Identify the recursive structure of the problem
	- What is the "last thing" done?
- 2. Save the solution to each subproblem in memory
- 3. Select a good order for solving subproblems
	- "Top Down": Solve each recursively
	- "Bottom Up": Iteratively solve smallest to largest

#### Identify Recursive Structure

Let  $S(i, j)$  = least energy seam from the bottom of the image up to pixel  $p_{i,j}$ 

![](_page_24_Picture_2.jpeg)

## Finding the Least Energy Seam

Want the least energy seam going from bottom to top, so find and delete: min  $\boldsymbol{m}$  $k=1$  $S(n, k)$ 

![](_page_25_Figure_2.jpeg)

![](_page_26_Figure_2.jpeg)

![](_page_27_Figure_2.jpeg)

![](_page_28_Figure_2.jpeg)

# Dynamic Programming

- Requires Optimal Substructure
	- Solution to larger problem contains the solutions to smaller ones
- Idea:
	- 1. Identify the recursive structure of the problem
		- What is the "last thing" done?
	- 2. Save the solution to each subproblem in memory
	- 3. Select a good order for solving subproblems
		- "Top Down": Solve each recursively
		- "Bottom Up": Iteratively solve smallest to largest

![](_page_30_Figure_2.jpeg)

# Dynamic Programming

- Requires Optimal Substructure
	- Solution to larger problem contains the solutions to smaller ones
- Idea:
	- 1. Identify the recursive structure of the problem
		- What is the "last thing" done?
	- 2. Save the solution to each subproblem in memory
	- 3. Select a good order for solving subproblems
		- "Top Down": Solve each recursively
		- "Bottom Up": Iteratively solve smallest to largest

## **Seam Carving Solution**

Start from bottom of image (row 1), solve up to top Initialize  $S(1, k) = e(p_{1,k})$  for each pixel in row 1

![](_page_32_Figure_2.jpeg)

## Seam Carving Solution

Start from bottom of image (row 1), solve up to top

Initialize  $S(1, k) = e(p_{1,k})$  for each pixel  $p_{1,k}$ For  $i > 2$  find  $S(i, k) = min$  $S(n-1, k-1) + e(p_{n,k})$  $S(n - 1, k) + e(p_{n,k})$  $S(n-1, k+1) + e(p_{n,k})$ 

![](_page_33_Figure_3.jpeg)

## **Seam Carving Solution**

Start from bottom of image (row 1), solve up to top

Initialize  $S(1, k) = e(p_{1,k})$  for each pixel  $p_{1,k}$ For  $i > 2$  find  $S(i, k) = min$  $S(n-1, k-1) + e(p_{n,k})$  $S(n - 1, k) + e(p_{n,k})$  $S(n-1, k+1) + e(p_{n,k})$ 

Pick smallest from top row, backtrack, removing those pixels  $\boldsymbol{n}$ Energy of the seam initialized to the energy of that pixel

## Run Time?

Start from bottom of image (row 1), solve up to top

Initialize  $S(1, k) = e(p_{1,k})$  for each pixel  $p_{1,k}$ For  $i \geq 2$  find  $S(i, k) = \min$  $S(n-1, k-1) + e(p_{i,k})$  $S(n - 1, k) + e(p_{i,k})$  $S(n-1, k+1) + e(p_{i,k})$  $\Theta(n \cdot m)$  $\Theta(m)$ 

Pick smallest from top row, backtrack, removing those pixels  $\boldsymbol{n}$  $m$ Energy of the seam initialized to the energy of that pixel  $\Theta(n+m)$ 

## Repeated Seam Removal

![](_page_36_Figure_1.jpeg)

## Longest Common Subsequence

Given two sequences  $X$  and  $Y$ , find the length of their longest common subsequence

Example:  $X = ATCTGAT$  $Y = TGCATA$  $LCS = TCTA$ 

Brute force: Compare every subsequence of  $X$  with  $Y$  $\Omega(2^n)$ 

![](_page_37_Picture_4.jpeg)

# Dynamic Programming

• Requires Optimal Substructure

– Solution to larger problem contains the solutions to smaller ones

• Idea:

- 1. Identify the recursive structure of the problem
	- What is the "last thing" done?
- 2. Save the solution to each subproblem in memory
- 3. Select a good order for solving subproblems
	- "Top Down": Solve each recursively
	- "Bottom Up": Iteratively solve smallest to largest

## 1. Identify Recursive Structure

Let  $LCS(i, j)$  = length of the LCS for the first *i* characters of X, first *j* character of Y Find  $LCS(i, j)$ :

 $LCS(i, j) = LCS(i - 1, j - 1) + 1$  $LCS(i, j) = LCS(i, j - 1)$ Case 1:  $X[i] = Y[i]$ Case 2:  $X[i] \neq Y[j]$  $LCS(i, j) = LCS(i - 1, j)$  $LCS(i, j) =$ 0 if  $i = 0$  or  $j = 0$  $LCS(i - 1, j - 1) + 1$  if  $X[i] = Y[j]$  $max (LCS(i, j-1), LCS(i-1, j))$  otherwise  $X=\textit{ATCTGCG} \Gamma$  $Y = TGCATAT$  $X = ATCTGCGT$  $Y = TGCATAC$  $X = ATCTGCGA$  $Y = TGCATAT$ 

40

# Dynamic Programming

- Requires Optimal Substructure
	- Solution to larger problem contains the solutions to smaller ones
- Idea:
	- 1. Identify the recursive structure of the problem
		- What is the "last thing" done?
	- 2. Save the solution to each subproblem in memory
	- 3. Select a good order for solving subproblems
		- "Top Down": Solve each recursively
		- "Bottom Up": Iteratively solve smallest to largest

## 1. Identify Recursive Structure

Let  $LCS(i, j)$  = length of the LCS for the first *i* characters of X, first *j* character of Y Find  $LCS(i, j)$ :

> $LCS(i, j) = LCS(i - 1, j - 1) + 1$  $LCS(i, j) = LCS(i, j - 1)$ Case 1:  $X[i] = Y[j]$ Case 2:  $X[i] \neq Y[j]$  $LCS(i, j) = LCS(i - 1, j)$  $LCS(i, j) =$ 0 Read from M[i,j] if  $i = 0$  or  $j = 0$  $LCS(i - 1, j - 1) + 1$  if  $X[i] = Y[j]$  $max (LCS(i, j-1), LCS(i-1, j))$  otherwise  $X = ATCTGCGT$  $Y = TGCATAT$  $X = ATCTGCGT$  $Y = TGCATAC$  $X = ATCTGCGA$  $Y = TGCATAT$ Save to M[i,j] Read from M[i,j] if present

# Dynamic Programming

- Requires Optimal Substructure
	- Solution to larger problem contains the solutions to smaller ones
- Idea:
	- 1. Identify the recursive structure of the problem
		- What is the "last thing" done?
	- 2. Save the solution to each subproblem in memory
	- 3. Select a good order for solving subproblems
		- "Top Down": Solve each recursively
		- "Bottom Up": Iteratively solve smallest to largest

#### 3. Solve in a Good Order

![](_page_43_Figure_1.jpeg)

To fill in cell  $(i, j)$  we need cells  $(i - 1, j - 1)$ ,  $(i - 1, j)$ ,  $(i, j - 1)$ Fill from Top->Bottom, Left->Right (with any preference)

#### 3. Solve in a Good Order

![](_page_44_Figure_1.jpeg)

To fill in cell  $(i, j)$  we need cells  $(i - 1, j - 1)$ ,  $(i - 1, j)$ ,  $(i, j - 1)$ Fill from Top->Bottom, Left->Right (with any preference)

#### 3. Solve in a Good Order

$$
LCS(i,j) = \begin{cases} 0 & \text{if } i = 0 \text{ or } j = 0 \\ LCS(i-1,j-1) + 1 & \text{if } X[i] = Y[j] \\ max(LCS(i,j-1), LCS(i-1,j)) & \text{otherwise} \end{cases}
$$
  
\n
$$
X = \begin{array}{c|cccc} A & T & C & T & G & A & T \\ 0 & 1 & 2 & 3 & 4 & 5 & 6 & 7 \\ 0 & 0 & 0 & 0 & 0 & 0 & 0 & 0 \\ T & 1 & 0 & 0 & 1 & 1 & 1 & 1 & 1 & 1 \\ 0 & 0 & 1 & 1 & 1 & 1 & 2 & 2 & 2 \\ 0 & 0 & 0 & 1 & 2 & 2 & 2 & 2 & 2 \\ 0 & 0 & 0 & 1 & 2 & 2 & 2 & 3 & 3 \\ 0 & 0 & 1 & 2 & 2 & 3 & 3 & 4 & 4 \end{array}
$$

To fill in cell  $(i, j)$  we need cells  $(i - 1, j - 1)$ ,  $(i - 1, j)$ ,  $(i, j - 1)$ Fill from Top->Bottom, Left->Right (with any preference)

## Run Time?

$$
LCS(i,j) = \begin{cases} 0 & \text{if } i = 0 \text{ or } j = 0\\ LCS(i-1,j-1) + 1 & \text{if } X[i] = Y[j] \\ \max(LCS(i,j-1), LCS(i-1,j)) & \text{otherwise} \end{cases}
$$

![](_page_46_Figure_2.jpeg)

Run Time:  $\Theta(n \cdot m)$  (for  $|X| = n$ ,  $|Y| = m$ )

#### Reconstructing the LCS

![](_page_47_Figure_1.jpeg)

Start from bottom right,

if symbols matched, print that symbol then go diagonally else go to largest adjacent

#### Reconstructing the LCS

![](_page_48_Figure_1.jpeg)

Start from bottom right,

if symbols matched, print that symbol then go diagonally else go to largest adjacent

#### Reconstructing the LCS

![](_page_49_Figure_1.jpeg)

Start from bottom right,

if symbols matched, print that symbol then go diagonally else go to largest adjacent

#### Midterm Review

 $T(y) = T(\frac{y}{5}) + T(\frac{y_{1}}{5}) + D(x)$  $\underline{\mathsf{M}}$  $1^{47}$  $4n/5$  $\frac{n}{5}$  $\frac{1}{2}$  $rac{16}{5}$  $\frac{16n}{25}$  $\frac{1}{25}$  $\frac{1}{25}$ 1谷  $\frac{q_{\gamma_{25}}}{r_{15}}$  $log_{2}$   $\leq log_{5} n$  $log_{54}n \approx l_{31}$  $\hfill\Box$  $\mathbf{L}$  $O(n \log n)$ 52

 $log_2 4 = 2$ bytrach  $log<sup>1</sup>$  $\sim$  0  $\frac{1052}{10942}$  = 1

![](_page_53_Figure_0.jpeg)

![](_page_54_Figure_0.jpeg)